## Vysoká škola ekonomická v Praze

Fakulta managementu v Jindřichově Hradci

# B a k a l á ř s k á p r á c e

Pavel Stuchlík

2008

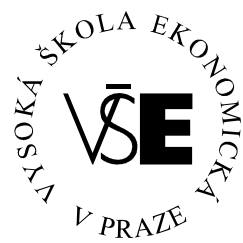

## Vysoká škola ekonomická v Praze

Fakulta managementu v Jindřichově Hradci

# Systémy pro správu dokumentů

Vypracoval:

Pavel Stuchlík

Vedoucí bakalářské práce:

Ing. Pavel Pokorný

J.Hradec, leden 2008

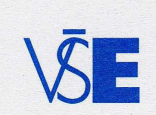

Vysoká škola ekonomická v Praze<br>Jarošovská 1117/II, 377 01 Jindřichův Hradec

### **ZADÁNÍ BAKALÁŘSKÉ PRÁCE**

pro akademický rok 2006/2007

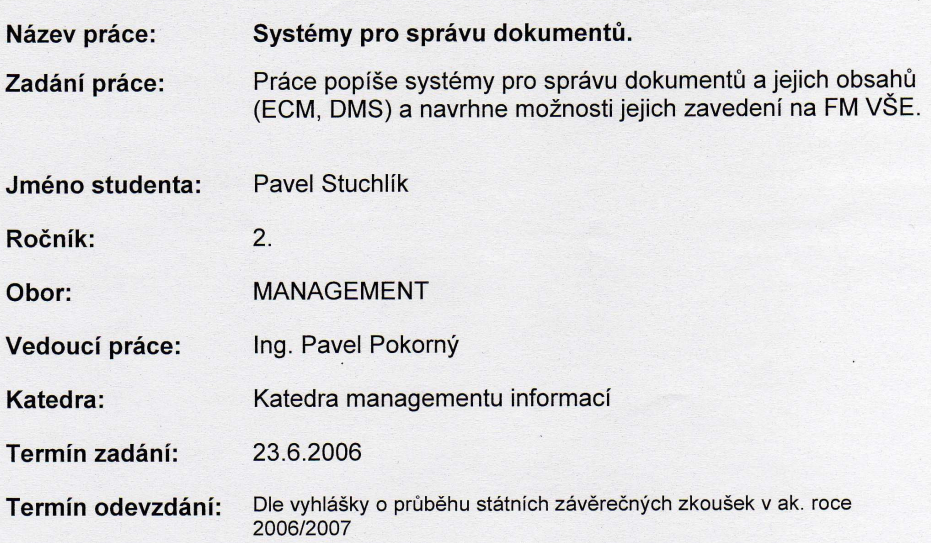

V Jindřichově Hradci 23.6.2006

Modei /

FAKULTA MANAGEMENTU

proděkan pro pedagogickou činnost

tel.:  $384$  417 200

fax: 384 417 277<br>IČ: CZ61384399

bank. spoj. ČSOB a. s. J. Hradec<br>č. ú. 170922147/0300

## Prohlášení

Prohlašuji, že bakalářskou práci na téma Systémy pro správu dokumentů jsem vypracoval samostatně.

Použitou literaturu a podkladové materiály uvádím v přiloženém seznamu literatury.

J.Hradec, leden 2008

podpis studenta

## Anotace

### Systémy pro správu dokumentů

Práce se zabývá systémy pro správu dokumentů a jejich obsahů, zkoumá jejich praktické využití a možnost jejich zavedení na Fakultě managementu.

leden 2008

## Poděkování

Za cenné rady, náměty a inspiraci

bych chtěl poděkovat

Ing. Pavlu Pokornému.

## Obsah

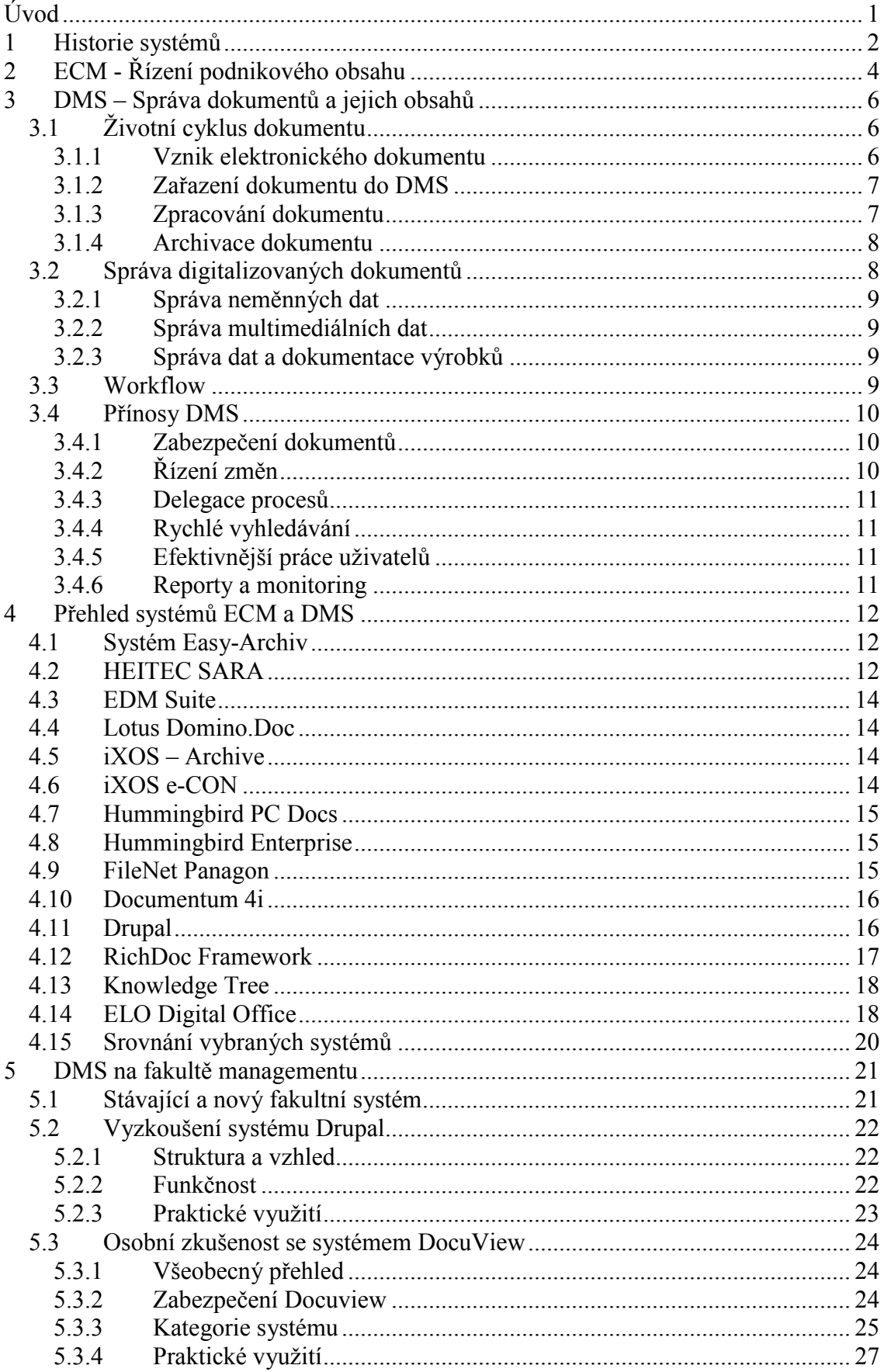

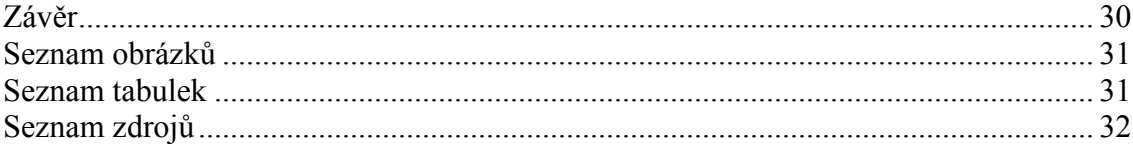

### ÚVOD

V dnešní uspěchané a nepřehledné době člověk čím dál více potřebuje jak pro svůj soukromý život, tak pro svou práci přístroje a systémy, které by mu pomohly se zorientovat v každodenním zmatku a usnadnily by mu komplikovanou práci. Člověk dennodenně naráží na nové a nové problémy, kterým musí čelit a které ho víceméně stresují a vyčerpávají. Na druhou stranu ovšem lidé vymýšlí stále nové způsoby a metody jak tomuto čelit, případně jak by tuto práci a stres za ně stroje mohly zvládat nebo jim ji alespoň ulehčit. Už od pravěkých dob se člověk všemožně snažil vymyslet, jak by se dalo to či ono udělat jinak, snadněji. Ze začátku ho k tomu vedl hlavně pud sebezáchovy, postupem času ovšem myšlenka práci urychlit, zjednodušit, aby jí zvládal víc, případně, aby se mu dostávalo více volného času pro své koníčky nebo rodinu.

Ve firmě, ať už se jedná o malou společnost či střední nebo velkou firmu, probíhá nespočetné množství různých procesů a činností, které je zapotřebí koordinovat za účelem správného fungování a chodu podniku. Jde především o řízení lidských zdrojů, řízení materiálových zásob a produkce, spolupráci s dodavateli a odběrateli, ale v neposlední řadě také o fungování vnitropodnikové správy, jakožto pořizování a správu veškeré nutné dokumentace k předchozím činnostem.

Jak ze zákona, tak pro potřeby organizací, vzniká uvnitř firmy velké množství různorodých dokumentů, které jsou potřeba ke zjištění finanční situace podniku, stavu aktiv a pasiv a jejich struktuře, informací o odběratelích a dodavatelích jejich výrobků a služeb, nebo k dokumentaci o svých zaměstnancích.

V dnešní době se již malá organizace potýká s nemalým počtem dokumentů. Tento stav je z části způsoben byrokratickým aparátem, který dle různých zákonů ukládá za povinnost dokumentovat každou sebemenší položku, která se ve firmě objeví a také každou sebemenší událost, která se v ní odehraje.

Stohy papírové dokumentace už v malé firmě, natož ve velké, vedly k velké nepřehlednosti, chaosu a zmatku. Se vznikem informačních technologií vyvstala později i otázka, zda by nebylo možné dokumenty nějakým způsobem spravovat jen v elektronické formě, což by orientaci a práci s nimi mohlo zjednodušit. To podnítilo vývoj prvních DMS systémů.

## 1 HISTORIE SYSTÉMŮ

Nejprve bych se rád ohlédl do historie a objasnil, co vývoji a vzniku již zmíněných systémů předcházelo. Ve firmách či organizacích existovala z počátku řada různých dokumentů, jako byly smlouvy, faktury, různé spisy, příjemky, výdejky a podobně. Tyto dokumenty bylo zapotřebí určitým způsobem spravovat, což se realizovalo prostřednictvím všelijakých šanonů a pořadačů, ve kterých snad byl relativní systém a přehled. S jejich rostoucím počtem a zároveň nutností některé z nich skladovat i desítky let (ze zákona například soudní spisy, matriky a podobně), vyvstal problém s úložným prostorem a také s tím, jak potřebný dokument nalézt. U větších firem toto nastalo samozřejmě dříve než u menších. Co situaci dále zkomplikovalo, byl vynález informačních technologií a počítačů samotných. Vzrostl počet dokumentů a informací a čím dál tím víc i potřeba určitého systému, který by daný stav vyřešil, neboť nebylo mnohdy možné se dohledat kýžené faktury, smlouvy či informace.

První ECM a DMS systémy se začaly vyvíjet v 80.letech 20.století. Požadavek na jejich vývoj byl dán nutností vytvořit samostatně stojící technologii, která by poskytovala funkční správu v některých z následujících oblastí:

- tvorba elektronického dokumentu
- worklflow
- správa dokumentů
- systém COLD (všechny důležité obecně neznámé pojmy jsou detailně vysvětleny v následujících kapitolách)

Společnosti, které jako první začaly zavádět tyto nové technologie je sice využívaly pouze v omezené míře a často jen v jednom obchodním oddělení, přesto jejich cílem bylo zlepšit efektivnost opakujících se činností, které obsahovaly spoustu papírování. Tyto bezpapírové kanceláře s sebou začínají přinášet mnohé přínosy. Primárně úsporu času a zlepšení přístupnosti k informacím. Alternativně potom snížení ztracených dokumentů, lepší kontrolu a bezpečnost dat, menší chybovost apod.

Během 90.let se systémy pro elektronické zpracování a správu dokumentů začaly rozvíjet a nabývat na důležitosti. Většina firem postupně zjistila, že zavádění těchto systémů celopodnikově přinese vyšší užitky, než jejich dosavadní omezení pouze na jedno či vybraná oddělení, a do budoucna bude nezbytné. Tyto požadavky souvisely i s rozvojem Internetu a zájmem firem publikovat některé dokumenty přes web.

Vhledem k tomuto vývoji začaly firmy poptávat možnost multifunkčních balíčků pro všechny oblasti správy dokumentů a tím podnítili vznik prvních integrovaných řešení schopných řídit tvorbu i správu elektronických dokumentů, workflow i COLD zároveň.

První balíčky byly spíše spojením všech částí dohromady za sníženou cenu. Nároky trhu a neustále se rozvíjejících společností je však posunuly do podoby, v jaké je známe dnes, a pro kterou se zhruba od roku 2001 vžil jednotný název ECM (Enterprise Content Management).

## 2 ECM - ŘÍZENÍ PODNIKOVÉHO OBSAHU

Správa dokumentů a jejich obsahů spadá do oblasti řízení podnikového obsahu, tzv. ECM- Enterprise Content Management. Vedle správy dokumentů a jejich obsahů se do řízení podnikového obsahu dále řadí řízení pracovních postupů a procesů, řízení a podpora spolupráce a řízení znalostí.

ECM představuje moderní způsob zefektivnění a řízení podnikových procesů na bázi elektronického zpracování.

Neustále rostoucí používání informačních technologií (IT) přidalo na různorodosti typů dat a vytvořilo daleko složitější řadu problémů spojených s přístupem k obsahu dat. Firmy jsou v rámci svého informačního systému nuceny zpracovávat a ukládat ohromné množství rozmanitých dat. Elektronická data můžeme rozdělit do dvou kategorií, a to na strukturovaná a nestrukturovaná.

Strukturovaná data jsou relativně jednodušší, protože je možno je popsat určitým formálním způsobem (například databázovým schématem).

Nestrukturovaná data představují v podniku také jistě nezanedbatelný objem dat, mnohdy větší než strukturovaná, který je třeba zpracovat, uchovat a vyznat se v něm. Oproti strukturovaným datům je ovšem nejsme schopni popsat nějakým exaktním schématem. Může se jednat o data textového typu (faktury, smlouvy, nabídky nebo emailové zprávy), grafická data (obrázky nebo fotografie) a multimediální data (různá videa, zvuky a animace). Vložíme-li do nestrukturovaných dat minimálně nějakou volnou strukturu, jedná se o semi-strukturovaná data.

Chceme-li tyto kategorie dat efektivně spravovat a zpřístupňovat například zákazníkům, kteří přitom očekávají, že jejich požadavky budou uspokojeny buď okamžitě nebo v co nejkratším časovém intervalu, nestačí nám jen tato data ukládat. Informační pohotovost při požadavku klienta je pak nedostatečná, protože potřebné informace nebo dokumenty jsou uloženy například na různých místech nebo je k nim přístup zdlouhavý a neefektivní.

Z těchto důvodů je především ve větších a středních podnicích nutné zavedení komplexního řízení podnikového obsahu, tzv. ECM. Důležitou vlastností ECM řešení je schopnost přistupovat k dokumentům v reálném čase, aby byl jejich obsah vždy přístupný správné osobě ve správný čas. Cílem je tedy zvýšit schopnost uživatele pojmout vzrůstající objem dat a informací, podpořit jejich lepší zpracování a využití. Od toho se potom odvíjí schopnost uskutečnit správné rozhodnutí na základě informací získaných z dokumentů. Další výhodou je, že se všechny typy dokumentů dají následně prohlížet, aniž bychom museli mít nainstalován program, ve kterém byl daný dokument vyvinut.

## 3 DMS – SPRÁVA DOKUMENTŮ A JEJICH OBSAHŮ

Správa dokumentů a jejich obsahů (tzv. document management system-DMS) zahrnuje komplex prostředků a možností, jak vhodně zachytit soubor nestrukturovaných a semi-strukturovaných dat včetně integrace se standardními autorskými nástroji jako jsou Microsoft Word, Microsoft Excel a Macromedia Dreamweaver a podle požadavků je nabídnout v odpovídající formě uživateli. Dokumenty, které jsou v tomto případě objektem správy představují množinu buď nestrukturovaných nebo semi-strukturovaných dat a můžeme dělit na:

- listinné nebo elektronické dokumenty
- externí dokumenty (vystupující z jiných systémů-např. faktury)
- interní dokumenty (např. směrnice, dokumentace výrobku)
- dokumenty vzniklé z komunikace s partnery nebo okolím podniku

### 3.1 Životní cyklus dokumentu

Životní cyklus dokumentu lze charakterizovat ve čtyřech fázích. První fázi je samotný vznik elektronického dokumentu, následuje zařazení dokumentu do DMS, zpracování dokumentu a poslední fází je jeho archivace.

#### 3.1.1 Vznik elektronického dokumentu

Podnik přijímá dokumenty buď v listinné nebo elektronické podobě. Pokud jsou v podobě listinné, je třeba je převést do podoby elektronické. Jde o tzv. digitalizaci dokumentů-document imaging. Document imaging v sobě zahrnuje skenování, rozpoznávání, opravy a verifikaci, indexaci a uložení. Skenováním se dokument převede do elektronické podoby. Rozpoznání znamená schopnost rozpoznat jak tištěné tak ručně psaná znaky a kódy. Nasnímaný dokument je v podobě grafického souboru a je třeba jej převést do textového formátu. K tomu nám slouží rozličné technologie:

- ICR (Intelligent Character Recognition)-rozpoznává ručně psané písmo
- OCR (Optical Character Recognition)-rozpoznává tištěné a strojem psané písmo
- BCR (Bar Code Reading)-převádí čárové kódy do podoby řetězců číslic a písmen
- OMR (Optical Mark Reading)-převádí značky v podobě zaškrtaných a zakřížkovaných okének na formuláři do digitální formy

Indexováním rozumíme zaevidování dokumentu. Indexování může být ruční, poloautomatizované nebo automatizované.

#### 3.1.2 Zařazení dokumentu do DMS

Dokument zařazujeme do systému v momentě, kdy máme jeho elektronickou podobu. Dále provedeme jednoznačnou identifikaci, klasifikujeme ho, popřípadě doplníme o další popisující atributy, umožňující jeho snadnější vyhledávání.

#### 3.1.3 Zpracování dokumentu

Po zařazení do systému nekončí u většiny dokumentů jejich další zpracování. Je nutné zajistit jejich doručení příslušné osobě, jejich schválení nebo odeslání do dalších firemních procesů. K podpoře procesu zpracování dokumentu slouží tzv. workflow. Workflow označuje automatizaci podnikových procesů, kdy jsou dokumenty, informace nebo úkoly předávány od jednoho účastníka procesu ke druhému podle určitých pravidel tak, aby se dosáhlo podnikových cílů. Rozlišujeme dva druhy workflow, a to ad-hoc workflow a standardní workflow. U ad-hoc workflow si každý uživatel vybírá svého následovníka a u standardního workflow vybere zodpovědný uživatel jednu z přednastavených definic směrování, podle které pak probíhá schvalování. Ve fázi zpracování je dále nutné zajistit publikování dokumentu. A to se děje jak v elektronické podobě formou prezentace na webových stránkách, tak v podobě tištěné.

#### 3.1.4 Archivace dokumentu

Archivace u tištěných dokumentů probíhá tak, že se přesunou do archivu, ze kterého se po uplynutí zákonné doby vydávají ke skartaci. Dokumenty v elektronické podobě se archivují uložením na disky. V tomto případě se dokument řádně označí jako archivovaný nebo se přesune přímo do jiné složky, která je označena jako archiv. Dokumenty se mohou ukládat na archivním serveru, který je schopen data uložit na pevné disky, optické disky nebo do jukeboxů, šifrovat, komprimovat a zabezpečovat je.

### 3.2 Správa digitalizovaných dokumentů

Cílem DMS je poskytnout okamžitý přístup ke hledaným dokumentům bez ohledu na jejich formát nebo umístění na disku. Nejdůležitějšími funkcemi, odlišujícími DMS od "pouhého" uložení na disk, jsou:

- verzování dokumentů možnost pozdější modifikace dokumentu po jeho pořízení, dokumenty je často třeba doplňovat a upravovat, DMS systémy jsou schopny provedené změny zobrazovat, ale i vracet se k předešlým verzím
- označování dokumentů např. schválené, revidované, publikované, archivované, stažené z oběhu
- vyhledávání v dokumentu buďto full-textové zadáním určitého hesla nebo podle atributů (podle autora dokumentu nebo data vzniku)
- podpora personalizace každému uživateli poskytuje pouze dokumenty, které jsou pro něj relevantní a zvyšuje tak přehlednost v systému dokumentů
- podpora customizace konkrétní uživatel má možnost přednastavit si dokumentační prostředí podle svých požadavků, vytvářet záložky a navolovat si hodnoty
- konkurenční přístup možnost přístupu k jednomu dokumentu pro více uživatelů
- přístup podle kompetencí důležitější dokumenty jsou tímto chráněny vůči úpravám nebo smazání neoprávněnými uživateli
- technologie digitálního podpisu a zajištění důvěrnosti dat

Vedle všeobecných řešení DMS systémů existují i systémy, které se zabývají pouze specifickými druhy dat, jako jsou například správa neměnných dat, správa multimediálních dat nebo správa dat a dokumentace výrobků.

#### 3.2.1 Správa neměnných dat

Správa neměnných dat neboli Record Management je DMS systém spravující data, u kterých již není možné, aby se změnily. V praxi se jedná o faktury, smlouvy nebo zákony ve sbírce zákonů. Tento druh správy se vyznačuje především jako archivace dokumentů a jejich snadné prohledávání, případná skartace dokumentů.

#### 3.2.2 Správa multimediálních dat

Správa multimediálních dat, anglicky nazývaná Digital Asset Management, je správou dat typu video, hudba, fotografie nebo obrázek. Důležité je aby obsahovala metadata, která budou vhodným způsobem daná multimediální data popisovat. Na většinu těchto dat se ovšem vztahuje ochranné autorské právo, a je tedy nutné počítat i se správou ochranných značek.

#### 3.2.3 Správa dat a dokumentace výrobků

Správa dat a dokumentace výrobku, Product Lifecycle Management, je správou převážně nestrukturovaných dat popisujících a dokumentujících určitý produkt. Je velice významná a ulehčující práci pro mnoho výrobních podniků.

#### 3.3 Workflow

Vzhledem k tomu, že se v daným systémech často setkáváme s pojmem workflow, rozhodl jsem se ho více přiblížit. Workflow bychom mohli definovat jako automatizované řízení pracovních toků (procesů). Během tohoto procesu jsou úkoly, dokumenty a informace předávány od jednoho pracovníka ke druhému podle daných a předem jasných pravidel. K největším výhodám workflow patří změna podnikových procesů, vedoucí ke zlepšení organizace práce a kvality práce, zvýšení efektivity práce, zrychlení vyřízení objednávek nebo v každém okamžiku možnost zjistit aktuální stav konkrétního úkonu.

Workflow produkty se rozdělují na:

• administrativní (slouží k vyřizování jednoduchých, často se opakujících a dobře strukturovatelných procesů – vystavení objednávky, sledování výdajů, vyřízení reklamace atd. → většinou standardizované formuláře a dokumenty)

- ad hoc workflow (je založeno na náhodnosti vzniku workflow procesu, který je více méně nepředvídatelný – např. určitý dotaz zákazníka)
- produkční workflow (soustřeďuje se na hlavní podnikové činnosti, na ty, jenž vytvářejí přidanou hodnotu k finálnímu produktu a na nichž závisí zákazníkova spokojenost, práce na činnostech tohoto procesu zabírají pracovníkům většinu pracovní doby)
- kolaborativní workflow (pomáhá ke skupinové spolupráci, v praxi existuje jeden dokument, díky němuž si zaměstnanci vyměňují své poznatky a pracují na něm; tento dokument prochází několika schvalovacími cykly a pracují na něm hlavně kreativní zaměstnanci)

### 3.4 Přínosy DMS

#### 3.4.1 Zabezpečení dokumentů

Zneužívání dat a dokumentů je nejčastějším problémem u bývalých zaměstnanců podniku, stávající zaměstnanci však nejsou výjimkou. DMS systémy se těmto aktivitám dokáží poměrně slušně bránit. Dokumenty jsou automaticky archivovány na administrátorem definovaném zařízení, kterým může být dokumentový server, databáze nebo jukebox. Uživatelé potom nemohou ovlivnit uložení souboru. Daný administrátor přiřazuje všem uživatelům kromě standardních práv také speciální práva například ke kontrole, schvalování, revizi, předávání úkolů atd. Aby nedocházelo k informačním únikům z podniku může administrátor dále zakázat kopírování nebo tisknutí dokumentů.

#### 3.4.2 Řízení změn

Systém DMS, pro administrátorem určené uživatele, kteří mohou daný dokument modifikovat, vytvoří do archivu nový aktualizovaný dokument, ale původní verzi zachovává. Pokud se dokončí úpravy jednotlivými uživateli, osoba s právem podpisu provede schválení a tím uzavře řadu verzí dokumentu a redukuje další úpravy. Poté mohou uživatelé nahlížet jak do poslední verze, tak do všech předchozích (samozřejmě pokud k tomu mají příslušné oprávnění).

#### 3.4.3 Delegace procesů

Každému uživateli může administrátor nadefinovat různé procesy, které může s daným dokumentem provádět. Jde třeba o proces schvalování faktur, objednávek, revize výkresové dokumentace, skartační mechanismy po uplynutí doby archivace, přezkoumání dokumentace ISO, oficiální notifikace o změně směrnic atd. K tomuto slouží moduly správy úkolů, workflow (automatizace celého nebo části podnikového procesu) aj. Systém dále například upozorňuje na určitý požadavek nebo nesplnění v určitém časovém intervalu.

#### 3.4.4 Rychlé vyhledávání

Vyhledávání lze uskutečnit jednak pomocí dotazů nad tzv. metadaty, tedy atributy, které se k dokumentu připojují, zadávajících se prostřednictvím jednoduchých formulářů nebo SQL jazyka, nebo vyhledáváme na základě názvu nebo popisu dokumentu. Zapisované požadavky od uživatelů se dokáží systémem ukládat, z čehož následně vzniká aktualizovaný seznam dokumentů splňujících předepsané podmínky. DMS systémy dokáží také vyhodnocovat požadavky co se týče chronologie ukládání, tj. kdy byl dokument do archivu vložen nebo například u faktur zobrazí jen ty co jsou splatné do jednoho týdne a podobně, pokud to zaměstnanec požaduje.

#### 3.4.5 Efektivnější práce uživatelů

Propracovanější aplikace dokáží přizpůsobit klientskou stanici přímo uživateli "na míru". Mohou konfigurovat jednoduchý soubor, kde se bez znalostí programovacího jazyka dosáhne tohoto cíle. Pak jsou k dispozici tlačítka s jejichž pomocí se přímo vytváří nová záložka zakázky s podsložkami pro nabídky, objednávky, výkresy atd. včetně přednastavených přístupových práv pro vybrané zaměstnance. DMS nabízí řadu dalších výhod jako nástroje pro odesílání elektronickou poštou, tisk, vytváření zástupců a další operace, které výrazně urychluje a šetří tak vlastně prostředky organizace.

#### 3.4.6 Reporty a monitoring

V daném systému lze tedy získat (buď administrátor nebo přímo uživatel) seznam všech položek podle zadané vlastnosti – například objednávky určité společnosti, nabídky od jiné za určité období, výpis vyřízených (splněných) dokumentů nebo naopak nesplněných v určité časové periodě. Dají se monitorovat i kompletní činnosti prováděné s určitým dokumentem.

11

## 4 PŘEHLED SYSTÉMŮ ECM A DMS

Uvedené systémy často nelze přesně rozdělit na DMS a ECM, takže rozdělení je potřeba brát s úvahou na konkrétní řešení společnosti a různou terminologii (viz například CMS u Drupal). Upřesnění, o jaký typ software jde a jaké jsou jeho parametry, je vidět nejlépe v Tabulce 1.

### 4.1 Systém Easy-Archiv<sup>1</sup>

Tento systém je dílem německé společnosti EASY Software AG. Jeho zaměření je především, jak již název napovídá, na elektronickou archivaci. Ukládá naskenované dokumenty na vysokokapacitní média, aby ušetřil prostor a čas. Funguje na principu fulltextového vyhledávání, tedy zadáním určitého hesla.

Easy-Archiv nabízí celou řadu modulů – vlastní archiv, skenování, zpracování obrazu (včetně písma OCR a čtení čárových kódů), COLD systém (slouží pro archivaci na optická média), správce automatických úloh, správce ukládacího prostoru a optických médií, modul pro spolupráci s ERP systémy a modul pro integraci s okolními aplikacemi. [2]

### 4.2 HEITEC SARA<sup>2</sup>

Systém SARA od další německé firmy HEITEC AG se využívá zejména ve firmách, kde je nutné dlouhodobě a bezpečně archivovat velké objemy dokumentů. Tento produkt dále umožňuje přístup k archivům na internetu nebo podnikovém intranetu. Systém obsahuje moduly pro skenování, import elektronických dokumentů, definice typů dokumentů a jejich identifikaci, archivaci dokumentů, vyhledávání dokumentů, zobrazení dokumentů, tisk dokumentů a odeslání e-mailem nebo vnitřní poštou podnikového intranetu. Samozřejmostí jsou pak moduly pro písmo OCR, čtení čárových kódů, COLD, indexační modul, oběh dokumentů a také integraci se SAP. Stejně jako Easy-Archiv nepatří mezi komplexní systémy, protože slouží spíše k archivaci a nezahrnuje modul, který by se orientoval na životní cyklus dokumentu. Chybí také větší univerzálnost a návaznost na jiné podsystémy v podniku. [2]

 $\overline{a}$ 

www.easy.de

<sup>&</sup>lt;sup>2</sup> www.heitec.cz

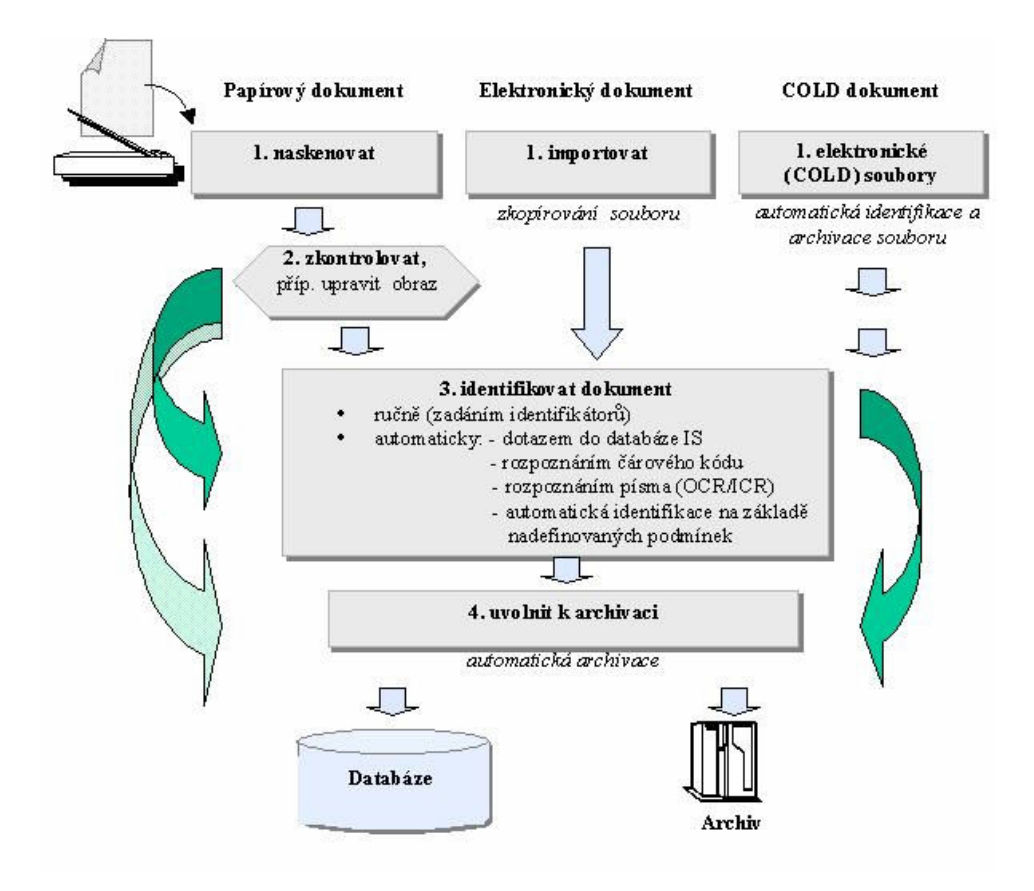

Obrázek 1 - Principiální schéma archivace dokumentu v systému SARA [18]

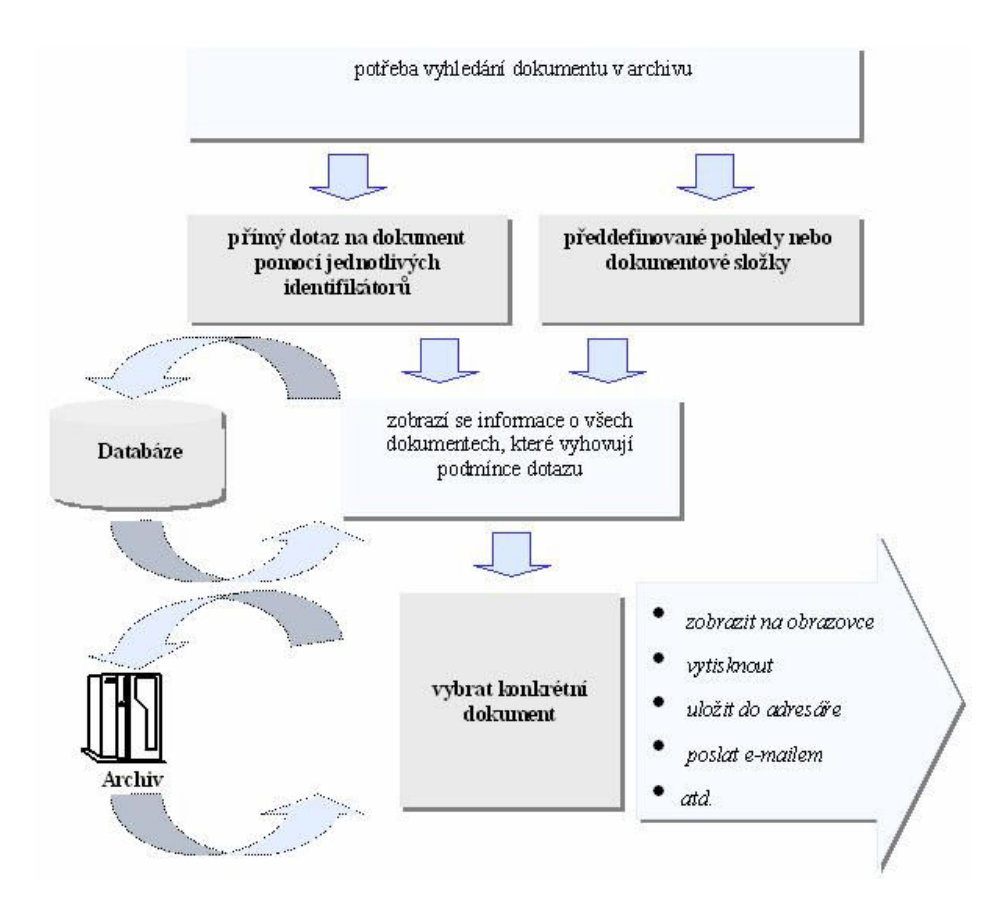

Obrázek 2 - Principiální schéma vyzvednutí dokumentu z archivu SARA [18]

### 4.3 EDM Suite<sup>3</sup>

EDM Suite je dokument management balík společnosti IBM, který se také zabývá spíše archivací a imagingem. Na něj ovšem navazuje mnohem zdatnější produkt s názvem Lotus Domino.Doc

### 4.4 Lotus Domino.Doc<sup>4</sup>

Jedná se o systém založený na známé platformě Lotus Notes.Domino.Doc. Jde již o skutečný document management system s mnoha potřebnými funkcemi pro správu dokumentů a workflow. Používá se také na VŠE:

### 4.5  $iXOS - Archive<sup>5</sup>$

Tento systém německé společnosti, zaměřený především znovu na archivaci, spolupracuje se softwarem mySAP, který slouží pro řízení podniku, tzv. ERP. iXOS nabízí jednak iXOS – Archive for R/3 pro imaging v systému mySAP a archivaci aplikačních dat mySAP, potom iXOS – UniversalArchive pro uživatele mimo mySAP a navíc DocuLink pro přístup mySAP uživatelů k dokumentům vytvořeným mimo program mySAP. iXOS – Archive podporuje implementaci na sítě LAN ale i WAN. Funguje pod operačním systémem Windows a některými typy UNIX. Postrádá však větší univerzálnost a nezávislost na mySAP, neobsahuje workflow, správu životního cyklu dokumentů a Web Content Management.

#### 4.6 iXOS e-CON

V poslední době vzbudil pozornost v oblasti EDMS systém iXOS e-NOC. Moderně navržený systém vychází z technologie archivů statických dokumentů iXOS – Archive. Nad osvědčeným archivem statických dokumentů je vytvořena databáze dynamických dokumentů, jež podporuje jejich správu po celou dobu životního cyklu. iXos e-CON řeší rovněž zabezpečení dokumentů – práva lze nastavit pro uživatele nebo skupinu uživatelů vzhledem k obsahu dokumentu. Dále řeší sledování verzí dokumentů, atributy jsou automaticky nastavené (datum, uživatel), ale sleduje také anotace a uživatelsky nastavitelné atributy. Na libovolný dokument nebo složku můžeme nastavit připomenutí události a času, takže iXOS e-CON upozorní uživatele např. na končící planost smlouvy nebo na nutnost revize podnikové normy. Dále je možné nastavit

 $\overline{a}$ 

<sup>3</sup> www.ibm.com/cz/

www.ibm.com/software/sw-lotus/domino

<sup>5</sup> www.ixos.co.uk/

služby vyhledávacího agenta na určitý dokument, složku nebo výběr dokumentů. Při jakékoliv změně je uživatel upozorněn, takže má okamžitý a naprostý přehled o tom, co všechno se s "jeho" dokumenty děje. [13]

### 4.7 Hummingbird PC Docs<sup>6</sup>

Americká společnost vyvinula systém PC Docs, který můžeme zařadit mezi ty komplexnější DMS. Produkt této americké firmy je vhodný zejména pro střední a velké společnosti. Nedostatkem systému je absence automatizace životního cyklu dokumentu, pouze povrchově zpracované workflow a upjatost k systému Windows.

### 4.8 Hummingbird Enterprise

Novějším produktem od firmy Hummingbird je produkt s názvem Hummingbird Enterprise. Nejde pouze o formální změnu v podobě změny názvu, ale o grafické sjednocení a funkční propojení produktů pro komplexní řešení.

Součástí balíku je i nová verze produktu PCDOCS, známého v České republice z řady instalací, která má nyní nové jméno Hummingbird DM 5.0. Hummingbird DM přináší nového klienta pro prostředí Intranet -Webtop s moderním grafickým rozhraním a řadou nových funkcí. Hummingbird DM dále obsahuje produkt Hummingbird DM Workflow pro řízení firemních pracovních postupů a produkt Hummingbird Web Publishing pro publikování dokumentů na firemních webových serverech. Zajímavou novinkou je produkt Hummingbird Collaboration určený pro podporu projektové spolupráce interních a externích týmů v prostředí Internetu. Pro projekční kanceláře je určena nadstavba Hummingbird AutoCAD DM Extensions pro integraci programu AutoCAD. [16]

### 4.9 FileNet Panagon<sup>7</sup>

FileNet Panagon 2000 je ideální v situacích, kdy je nutno zpracovat velký objem dokumentů a zajistit jejich elektronický oběh. Tento všestranný systém zahrnuje řadu modulů – přímá podpora skenovacího imagingu, prohlížečů většiny formátů, optických knihoven a COLD subsystému. Nefunguje ovšem pod operačními systémy IBM AIX a Sun Solaris. V ČR tohoto systému využívají např. společnosti Českomoravská hypoteční banka nebo pojišťovna Allianz.

<sup>6</sup> www.hummingbird.com/

www.filenet.com/

### 4.10 Documentum  $4i^8$

Documentum 4i vyvinula americká společnost Documentum Inc. Je po dosud představených asi nejuniverzálnějším systémem, který zahrnuje moduly pro správu dokumentů (DMS), řízení oběhu dokumentů (workflow), zpracování skenovaných dokumentů (imaging), archivaci na optická média (COLD systém) a taky Web Content Management. Podporuje asi všechny operační i databázové systémy, což je velkým plus. Systém využívá Česká rafinérská a.s. a Léčiva a.s.

### 4.11 Drupal $9$

Systém Drupal je výtvorem stejnojmenné firmy. Jedná se o open source software, což v praxi znamená, že je volně dostupný, tedy zdarma i se zdrojovými kódy. Jde zároveň o  $CMS^{10}$  systém.

Na samotném počátku vývoje tohoto systému stál holandský student Dries Buytaert. Ten potřeboval v roce 2000 nějakým způsobem sdílet soubory se svými kolegy na koleji, a tak vytvořil systém, který pojmenoval Drop. První veřejná verze programu ovšem vyšla již pod názvem Drupal. O vývoj Drupalu se stará několik hlavních vývojových pracovníků a další stovky přispěvovatelů, kteří poskytli své patche do jádra. Patch je program, který umožňuje další dodatečné úpravy původního softwaru a tím i vznik nové verze programu. O vývoj samotných modulů Drupalu se pak starají další stovky vývojářů.

V základní instalaci Drupalu se nachází moduly pro tvorbu článků, statických stránek, diskusní fórum, blog (webová aplikace, která obsahuje periodické příspěvky na jedné webové stránce, jde o jakýsi webový záznamník) a další. Po stažení dalších modulů (je jich přes dvě desítky) se možnosti programu ještě výrazně rozšiřují.

Systém v praxi používá například oficiální web britské hudební stanice MTV, server http://gadgets.zive.cz/ nebo server http://kerneltrap.org, který informuje o vývoji operačního systému Linux.

 $\overline{a}$ 

<sup>8</sup> www.<mark>documentum</mark>.com/

<sup>9</sup> www.drupal.cz/

<sup>&</sup>lt;sup>10</sup> Systém pro správu obsahu (CMS z anglického *content management system*) je software zajišťující správu dokumentů, nejčastěji webového obsahu. V dnešní době se jako CMS zpravidla chápou webové aplikace, někdy s případným doplňkovým programovým vybavením u klienta. [25]

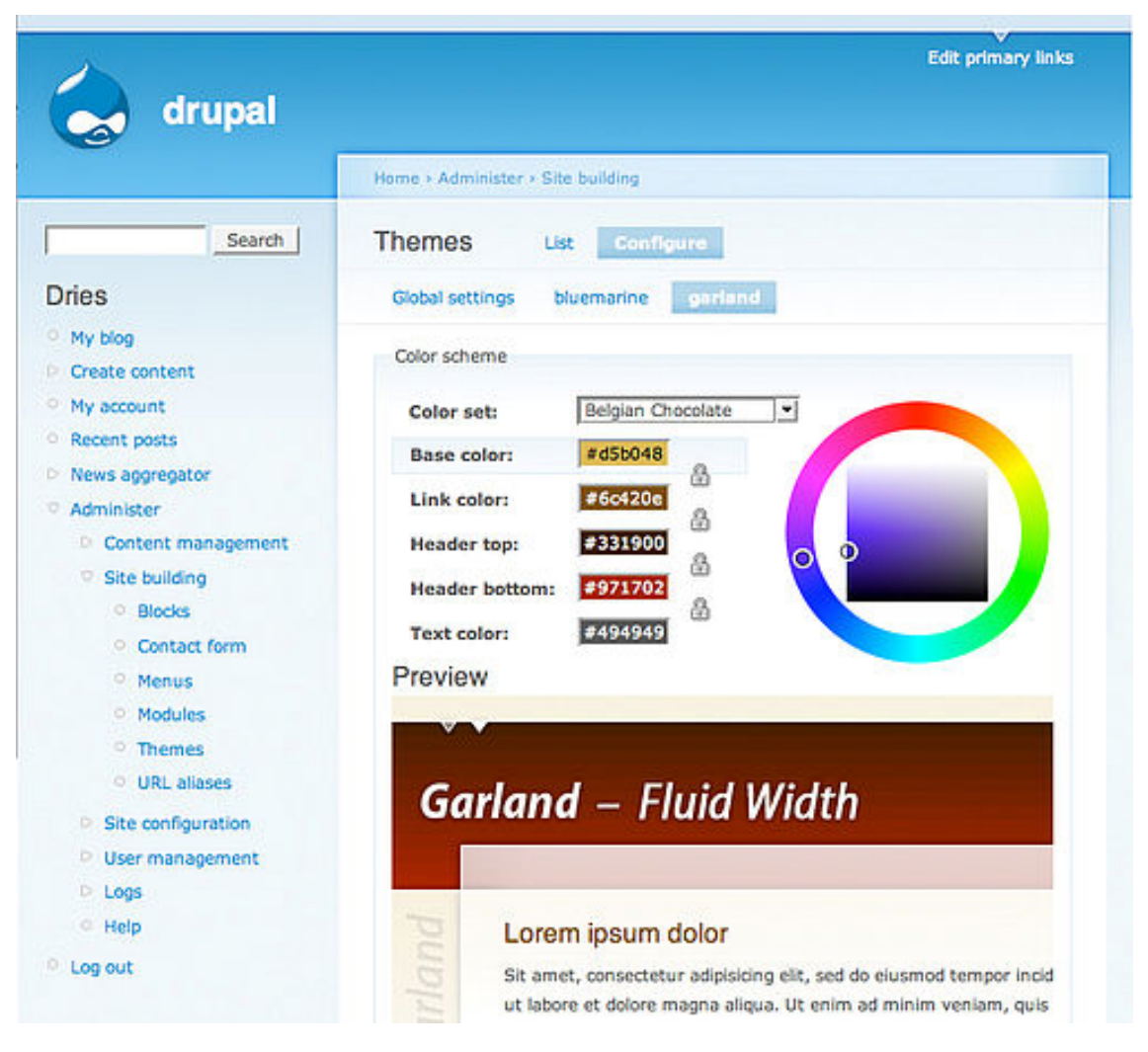

Obrázek 3 - Drupal [15]

O systému Drupal se budu podrobněji zmiňovat v další kapitole.

### 4.12 RichDoc Framework<sup>11</sup>

RichDoc Framework je všestranným systémem, který klade důraz na vědeckotechnické dokumenty. Slouží k vytváření, správě a prezentaci těchto dokumentů. Příprava dokumentu probíhá vizuálně, pomocí grafického uživatelského rozhraní. Na druhou stranu však soustřeďuje pozornost uživatele spíše na strukturu dokumentu než na jeho vzhled. Systém RichDoc Framework obsahuje dva základní programy. Prvním je program BookEditor, sloužící k vytváření samostatných, kompaktních dokumentů jako jsou vědecké články a knihy. Druhý program se jmenuje ScratchPad a je určen k tvorbě osobních poznámek.

 $\overline{a}$ <sup>11</sup> https://sourceforge.net/projects/richdoc

### 4.13 Knowledge Tree<sup>12</sup>

Tento profesionální systém je určen pro správu dokumentů jak v malých firmách, tak i ve větších společnostech. Byl vyvinut ve firmě JamWarehouse, která se zabývá vývojem softwaru a sídlí v Kapském Městě v Jihoafrické republice. V ČR nabízí produkty této společnosti firma blue.point Solutions, s.r.o. Produkt je založen na intranetovém, resp. internetovém webu a technologii PHP (skriptovací programovací jazyk) a MySQL (databázový systém). Podporuje hned několik formátů dokumentu (Microsoft Office, OpenDocument<sup>13</sup>, PDF, XML, HTML, RTF a text) a zároveň vyhledávání v jejich obsahu a jejich metadat. Co se týče bezpečnosti dat, může administrátor různým uživatelům nebo skupinám uživatelů přidělit různá přístupová práva k jednotlivým dokumentům nebo skupinám dokumentů. Umožňuje řízení vytváření dokumentů a řízení jednotlivých uživatelů (tok dokumentů).

### 4.14 ELO Digital Office<sup>14</sup>

Společnost ELO Digital Office nabízí v ČR tři druhy produktů. Jsou jimi ELOoffice, ELOprofessional a ELOenterprise. Všechny tři produkty jsou určeny pro správu dokumentů.

ELOoffice je systémem, který je vhodný pro jednotlivé uživatele nebo firmy do 10 uživatelů. Funguje pod operačním systémem Windows. V elektronickém archivu se dá orientovat podle tzv. Treeview, který zobrazí stromovou strukturu obsahu archivu. Krom toho má software nástroje pro pokročilé vyhledávání včetně fulltextového. Samozřejmostí je zabezpečení dokumentů prostřednictvím nastavení přístupových práv pro různé uživatele. V případě růstu firmy může tato přejít na výkonnější produkt, viz. následující, bez obav z komplikací s tím spojených. ELOoffice podporuje digitální podpis dokumentů, který je kompatibilní s většinou českých firem, které digitální podpisy umožňují.

ELOprofessional 6.0 spravuje elektronické dokumenty libovolného formátu a stejně tak papírové dokumenty. Pracuje na principech architektury klient-server<sup>15</sup>, takže

 $\overline{a}$ 

<sup>&</sup>lt;sup>12</sup> www.knowledgetree.com/

<sup>&</sup>lt;sup>13</sup> Formát OpenDocument (ODF) neboli OASIS Open Document Format for Office Applications (OASIS otevřený formát dokumentu pro kancelářské aplikace) je otevřený souborový formát určený pro ukládání a výměnu dokumentů vytvořených kancelářskými aplikacemi. ODF zahrnuje textové dokumenty (jako např. poznámky, knihy, dopisy aj.), prezentace, tabulky, grafy a databáze. Standard ODF byl vyvinut sdružením OASIS a vychází ze staršího souborového formátu používaného aplikacemi OpenOffice.org. Formát ODF (i OpenOffice.org) je založen na XML. Formát OpenDocument je od 3. května 2006 standardizován Mezinárodní organizací pro normalizaci jako standard ISO/IEC 26300. [12] <sup>14</sup> www.elo-digital.cz/

může optimálně rozdělovat úkoly mezi jednotlivé stroje tak, aby při vyšších nárocích na systém zůstaly doby odezvy co nejkratší a aby se s velkými archivy dalo pracovat stejně jednoduše jako s malými. Samotné dokumenty se nepřevádějí do zvláštního formátu, ale jsou zachovávány v původních. ELOprofessional disponuje také workflow, což umožňuje řídit tok dokumentů ve firmě. Dále lze nastavit časový úsek, ve kterém má být dokument zpracován a systém poté sám dodržování dané lhůty sleduje. Pokud není schopen určitý pracovník svůj úkol splnit (např.z důvodu nemoci nebo dovolené), přechází daný úkol automaticky na jeho zástupce.

ELOenterprise se využívá při správě dat o velikosti v řádu terabytů, kdy mohou současně pracovat až tisíce uživatelů. Při takovýchto objemech dat je zapotřebí vysoce efektivní a přehledný systém. ELOenterprise využívá protokol, který neudržuje permanentní spojení a po skončení transakce je přerušuje. Dokument je nutné zálohovat někdy i na dobu delší než 30 let, za tuto dobu se však několikrát změní technologie, a je tedy důležité, aby byl systém nadčasový a fungoval pod různými operačními systémy. ELOenterprise tento aspekt poměrně dobře splňuje, funguje na Windows, Linux a UNIX (Solaris, AIX, atd.).

ELOprofessional a ELOenterprise lze ještě dále rozšířit o další moduly. Zmínil bych se např. o modulu Internet Gateway, který je schopen převádět i celé archivy do HTML zobrazení. Modul Backup Server zase pravidelně kontroluje uložené dokumenty a sám ukládá všechny neuložené na určené místo. Mimo tyto 2 moduly obsahuje ještě dalších 22 nadstavbových modulů.

 $\overline{a}$ <sup>15</sup> Klient-server je síťová architektura, která odděluje klienta (často aplikaci s grafickým uživatelským rozhraním) a server. Jednotlivé instance klientů komunikují se serverem, který obvykle běží na vzdáleném počítači. Klasickou ukázkou může být prohlížení webových stránek, kde webový prohlížeč je klient, který při požadavku uživatele na novou stránku kontaktuje vzdálený server a vyžádá si od něj patřičnou webovou stránku. [19]

### 4.15 Srovnání vybraných systémů

Tabulka 1 - Srovnání vybraných systémů

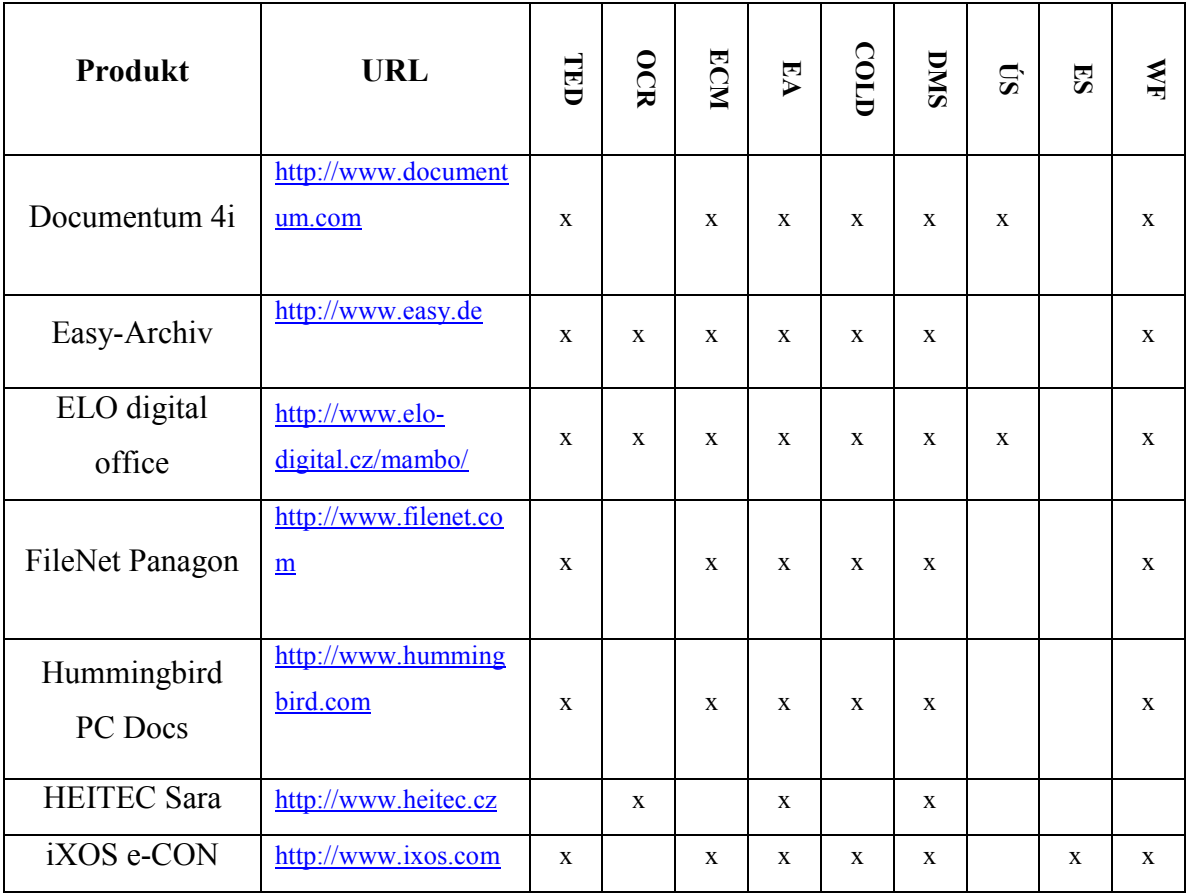

Legenda k tabulce:

- TED tvorba elektronického dokumentu
- OCR písmo OCR
- ECM enterprise content management
- EA elektronická archivace v klasické podobě
- COLD speciální druh elektronické archivace
- DMS document management systém
- ÚS úložný systém
- ES elektronická signatura
- WF workflow

## 5 DMS NA FAKULTĚ MANAGEMENTU

### 5.1 Stávající a nový fakultní systém

V této části se zabývám možností nasazení systémů DMS na Fakultě managementu. Otázka systémů DMS a ECM je na jedné straně velmi složitá, na druhé se takto označuje řada systémů, které umožňují uložení dokumentu a jeho nalezení, což je v podstatě každý informační systém a tyto základní funkce umí třeba i většina vyhledávačů. Pokud se podíváme například na možnosti Google, umí prohledávat a indexovat soubory v různých formátech velmi dobře, ačkoliv to není systém DMS.

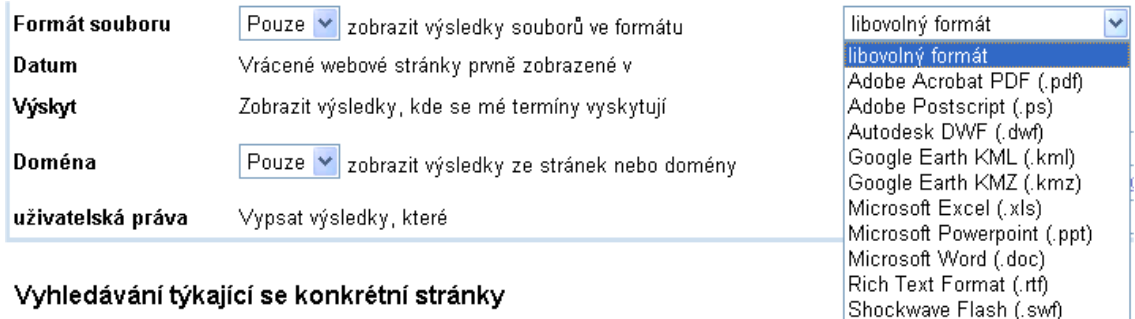

Obrázek 4 - Ukázka formátů souborů pro indexování v Google [23]

Podle této úvahy je tedy i náš současný fakultní systém DMS a možná bychom mohli nazývat například fakultní systém Moodle jako ECM, neboť umí pracovat s různými typy souborů (je multimediální) a je možné v něm vytvářet obsah, který zahrnuje tyto různé typy uložených souborů.

Naše vysoká škola přechází na nový informační systém, vytvářený Mendelovou zemědělskou a lesnickou univerzitou v Brně. Dotazem u autorů tohoto systémů bylo zjištěno, že je možné mluvit o tom, že jejich systém má v sobě DMS, který splňuje základní požadavky na tento systém. Umí tedy ukládat a nalézat dokumenty, umí zajistit uvádění autora dokumentu, umí vytvářet historii dokumentů. Počítá se s dalším rozšířením tohoto DMS, nepočítá se tedy s nějakým jiným řešením, uváděným v předchozích kapitolách. Z toho všeho pro naši fakultu vyplývá, že pokud by nám nasazené řešení DMS nějak nevyhovovalo, bylo by vhodnější jít cestou doplnění dalších funkcí do budoucího systému, než zakupovat nějaké další řešení, neboť jeho integrace do budoucího systému by byla velmi náročná či dokonce nerealizovatelná.

### 5.2 Vyzkoušení systému Drupal

Pro možnost využívání systémů DMS na fakultě managementu jsem zvolil systém Drupal. Prostřednictvím Ing. Pokorného mně byly poskytnuty přístupové údaje (jméno a heslo) do systému Drupal instalovaného Ing. Jelínkem. Cílem mého průzkumu bylo zjistit, jak daný systém funguje, na jakých principech, dle jakých zásad, případně jak by se daný systém dal používat v rámci fakulty. Program Drupal jsem prozkoumal pouze v omezeném rozsahu, neboť mi nebyla poskytnuta všechna administrativní práva.

#### 5.2.1 Struktura a vzhled

Nejprve jsem se zaměřil na strukturu a vzhled Drupalu. Design je uživatelsky přívětivý a přehledný. Svou strukturou umožňuje jednoduchou orientaci. Stránka je opticky rozdělena do tří sloupců. V levém se nachází jednotlivé položky menu. Prostřední sloupec zobrazuje detailní informace ke zvoleným položkám z menu. Pravý sloupec obsahuje odkaz na RSS kanál<sup>16</sup>.

#### 5.2.2 Funkčnost

Další oblast na kterou jsem se zaměřil je funkčnost Drupalu jakožto systému pro správu dokumentů a jeho praktické využití. Standardně umožňuje program vkládat dva typy obsahů, a to typ Stránka a typ Článek. Typ Stránka se použije v případě pokud chceme přidat statickou stránku, např. výpis kontaktů nebo informací. Naproti tomu typ Článek je charakterizován tím, že se skládá titulku, upoutávky a těla. Je možné jej rozšířit o další moduly. Články lze použít jako osobní blogy nebo novinky. Kromě těchto dvou typů obsahů nabízí rozšíření o další typy obsahů, přičemž je zapotřebí, aby nový typ byl nadefinován těmito prvky: jméno, strojové jméno a nadpis políčka "titulek". Mezi další, již nepovinné položky, patří stručný popis typu obsahu, nadpis políčka "obsah", minimální počet slov pro obsah příspěvku a také vysvětlení a rady pro uživatele.

Další položkou menu, o které bych se zmínil, je Nastavení posílání příspěvků. Slouží k filtrování příspěvků, které se mají uživateli zobrazit. Lze si určit počet příspěvků na hlavní stránce, délku oříznutého příspěvku tj. maximální počet znaků,

 $\overline{a}$ 

<sup>&</sup>lt;sup>16</sup> RSS je rodina XML formátů určených pro čtení novinek na webových stránkách a obecněji syndikaci obsahu. Technologie RSS umožňuje uživatelům Internetu přihlásit se k odběru novinek z webu, který nabízí RSS zdroj (RSS feed, též RSS kanál, RSS channel). Tento zdroj se většinou vyskytuje na stránkách, kde se obsah mění a přidává velmi často (například zpravodajské servery). RSS formát poskytuje obsah celého článku, příp. jeho část, odkaz na původní článek a také jiná metadata. [14]

které se zobrazí v oříznuté verzi příspěvku a zda má být připojen náhled příspěvku či ne.

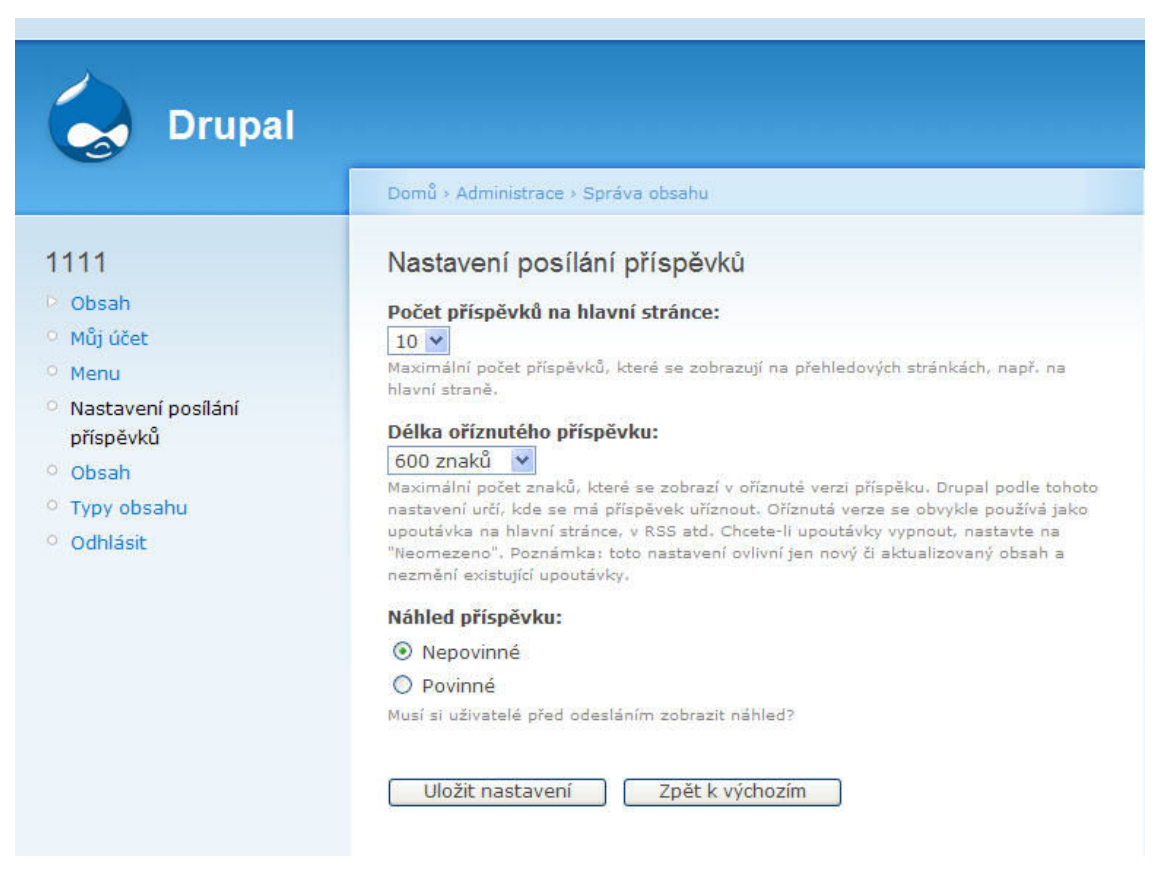

Obrázek 5 - Nastavení posílání příspěvků v Drupalu [24]

Všechny uložené položky se dají zobrazit podle kritérií. Těmi jsou Stav příspěvku a jeho Typ. Varianty stavu jsou

- Vydáno
- Nevydáno
- Na titulní
- Není na titulní
- Přilepit
- Nepřilepeno

Variantou typu je buď Článek nebo Stránka, popřípadě další typ obsahu pokud je nadefinován samotným uživatelem.

#### 5.2.3 Praktické využití

Využití Drupalu v praxi jsem provedl tak, že jsem vyzkoušel vložit obsah typu Stránka. Napsal jsem nadpis Stránky a do těla vložil určitý text. Danou stránku poté

uložil do systému. Drupal bych z hlediska správy obsahů hodnotil jako zdařilý, přehledný systém. Velkou nevýhodu ovšem spatřuji v tom, že lze do systému ukládat pouze napsaný nebo vykopírovaný text. Lepší by bylo, pokud by se mohly ukládat do systému přímo celé dokumenty v různých formátech. Důvodem je jednak menší časová náročnost samotného uložení do systému a hlavně fakt, že z některých formátů dokumentů nelze text kopírovat (např. dokumenty ve formátu PDF v případě, že to sám autor nepovolí) a pokud by ho uživatel chtěl spravovat, musel by ho tedy ručně přepsat. Z těchto důvodů je zřejmé, že je Drupal pro účely fakulty ne úplně vyhovujícím programem. Jeho využití jakožto systému, ve kterém by se dala například spravovat elektronická skripta (nahrání, provedení změny ve skriptech a jejich stažení samotnými studenty) je tedy nedostačující a tudíž bych jeho zavedení na celou fakultu nedoporučil. Byl by zapotřebí komplexnější systém, který by umožňoval nahrávat a spravovat celé dokumenty ve všech různých formátech.

### 5.3 Osobní zkušenost se systémem DocuView<sup>17</sup>

Od Martina Korycha (hlavního administrátora a autora systému) jsem získal plná přístupová práva do systému DocuView. Na rozdíl od systému Drupal mám tento možnost tedy úplně prozkoumat. Tento produkt je vytvořen v anglickém jazyce a je tak trochu unikátem svého druhu, protože je určený především pro letecký průmysl. Byl sestaven podle direktiv a standardu CAA (Civil Aviation Authority) a EASA (European Aviation Security Agency), uznávaných organizací v oblasti letectví. DocuView se již prodala desítka licencí po celém světě. Autor momentálně žije v Anglii, kde i pracuje.

#### 5.3.1 Všeobecný přehled

DocuView je systémem pro rychlý přístup ke všem organizací schváleným dokumentům, který napomáhá k dosažení certifikace ISO 9001. Převádí veškeré formáty dokumentů (doc, ppt, xls, OpenOffice dokumenty, txt, rtf, obrázky a mnoho dalších) do všem známého formátu PDF.

#### 5.3.2 Zabezpečení Docuview

Přístup do systému je rozdělen na čtyři bezpečnostní úrovně. A to v originále viewer, contributor, admin a superadmin (česky nahlížitel, přispívatel, administrátor a superadministrátor). Každý z nich má rozdílná uživatelská práva s různými doplňky. Všechny přístupové údaje jsou bezpečně uloženy v databázi pomocí standardního 256-i

 $\overline{a}$ 

<sup>&</sup>lt;sup>17</sup> www.**docuview**.co.uk

bitového kódování, což minimalizuje veškeré snahy hackerů a jiné pokusy o dešifrování.

Viewer (nahlížitel) má přístup k záložce home (domů), obsahující seznam posledních schválených dokumentů, k záložce documents (dokumenty), obsahující veškeré dokumenty setříděné podle daných kategorií a podkategorií, dále k záložkám suggestions (návrhy), search (vyhledávání) a k záložce help (pomoc).

Contributor (přispívatel) má tatáž práva jako divák, navíc se dostane do sekce my profile (můj profil), kde si může změnit svoje uživatelské údaje včetně přístupového hesla, dále k záložce my favourites (moje oblíbené), která obsahuje jeho zvolené dokumenty (např. ty o kterých ví, že do nich bude častěji nahlížet) a nakonec má pravomoc se vyjadřovat k návrhům (suggestions).

Druhým nejvyšším v této hierarchii je admin (administrátor). Oproti předchozím dvěma uživatelským úrovním má ještě přístup k záložce management (o té se zmíním v některé z následujících kapitol) a může také hodnotit dokumenty, které dosud neprošly schválením.

Na špičce celé pyramidy stojí superadmin, který samozřejmě disponuje veškerými uživatelskými právy jako předchozí tři typy. Jeho výjimečnost spočívá v tom, že má určitá speciální práva v oblasti managementu systému, např. že může měnit přihlašování do systému a podobně.

#### 5.3.3 Kategorie systému

Blíže bych popsal v předchozí části trochu opomíjené sekce documents a management, které jsou pro fungování celého systému klíčové.

V záložce documents, jak již bylo řečeno, nalezneme veškeré dokumenty, které ve schválení (approval) ale i ty, které na schválení teprve čekají (pending). Dokumenty jsou řazeny do přehledných adresářů, které mohou obsahovat neomezený počet podadresářů. Jejich správu, vytváření, mazání nebo přejmenování mohou vykonávat pouze uživatelé, kteří leží výše v hierarchii (tedy admin a superadmin). Všechny dokumenty jsou pojmenované užitím zkratkovitých popisků pod jejich názvem.

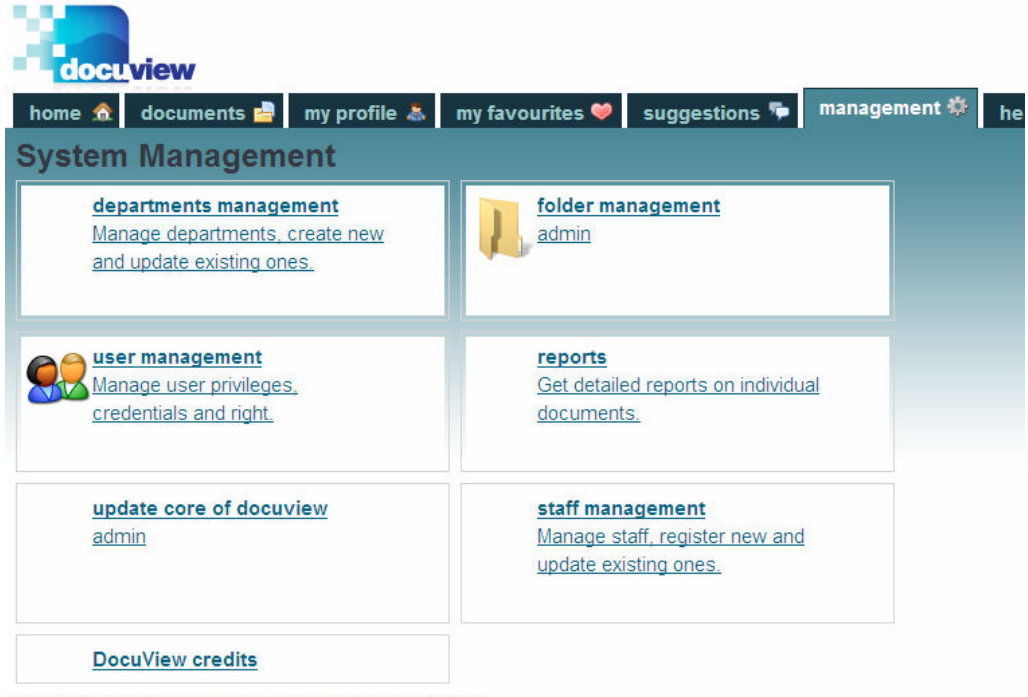

© Copyright DocuSmart Ltd And Its Affiliates 2007. All Rights Reserved.

#### Obrázek 6 - Záložka management v Docuview [20]

V sekci management se můžeme setkat s několika podkategoriemi. První je departments management (management oddělení), kde se nacházejí abecedně seřazená všechna oddělení a administrátor s nimi může nakládat takto: vytvořit nové pododdělení, změnit stávající a deaktivovat aktivní oddělení nebo aktivovat neaktivní. Pokud zvolí změnit stávající oddělení může měnit popisek oddělení, komentář k němu v závorce nebo aktualizovat provedené změny.

Další položkou je folder management (management adresářů). Na první pohled po rozkliknutí totožný s předchozí položkou. Lze zde vytvářet nové adresáře, měnit je a aktivovat nebo deaktivovat. Pokud ale administrátor zadá změnit adresář, pak může měnit popisek a jeho komentář a hlavně přístupová práva k danému adresáři pouhým "zaškrtnutím" u příslušného uživatele nebo skupiny.

Následující podkategorie je user management (uživatelský management). Administrátor v něm vytváří nové uživatele, upravuje stávající uživatele (resp. jejich údaje), deaktivuje aktivní uživatele a reaktivuje ty, co byli neaktivní. Při vytváření nového uživatele určí jeho uživatelské jméno, heslo, vyplní e-mailovou adresu a ostatní běžné údaje ale hlavně zvolí adresáře, ke kterým bude mít přístup.

Čtvrtou položkou je reports (zprávy). Obsahuje detailní zprávy (popisky) k individuálním dokumentům. Pátou potom update core of DocuView (aktualizovat jádro DocuView), která slouží k softwarovým úpravám samotného systému. Další podkategorií je staff management (personální management), ve kterém se dá vytvářet nový zaměstnanec, případně aktualizovat nějaký stávající. Při vytváření nového se zadá pouze jeho jméno, příjmení a pozice. Poslední položka, která se v záložce management nachází je DocuView credits, obsahující informace o samotném programu.

#### 5.3.4 Praktické využití

Nejprve jsem vložil do systému obrázek ve formátu jpg a dokument ve formátu doc. V DocuView jsem si v záložce documents otevřel jeden z adresářů a v něm zvolil add new document (přidat nový dokument) . S dokumentem v dané složce lze poté dále pracovat. Vedle názvu dokumentu a jeho komentáře, je zobrazeno také datum vložení dokumentu a pod nimi se nachází dvě rozbalovací menu, a to actions a previous versions (akce a předchozí verze). Po rozkliknutí menu actions můžeme dokument dále spravovat. Nabízí se tyto možnosti:

- suggest a change (navrhnout změnu) k dispozici všem uživatelům bez ohledu na přístupová práva
- email as an attachement (poslat el. poštou jako přílohu)
- add to my favourite documents (přidat do mých oblíbených dokumentů) – výrazně urychluje přístup k dokumentům, do kterých uživatel nahlíží nejčastěji
- change properties (změnit vlastnosti) např. popisek u dokumentu nebo číslo vydání (issue)
- check out master document (tato funkce slouží k tomu, aby si uživatel mohl originál dokumentu vytáhnout ze systému, upravit ho a následně ho vložit zpět – check in)
- create a distribution list for this document (vytvořit rozdělovník) tj. seznam uživatelů, kterým má být daný dokument rozeslán
- upload new distribution list for this document (načíst nový rozdělovník)
- get reports for this document (získat zprávy o tomto dokumentu) přesměruje uživatele na stránku zobrazující veškeré aktivity týkající se daného dokumentu v systému
- make this document inactive (deaktivovat tento dokument)

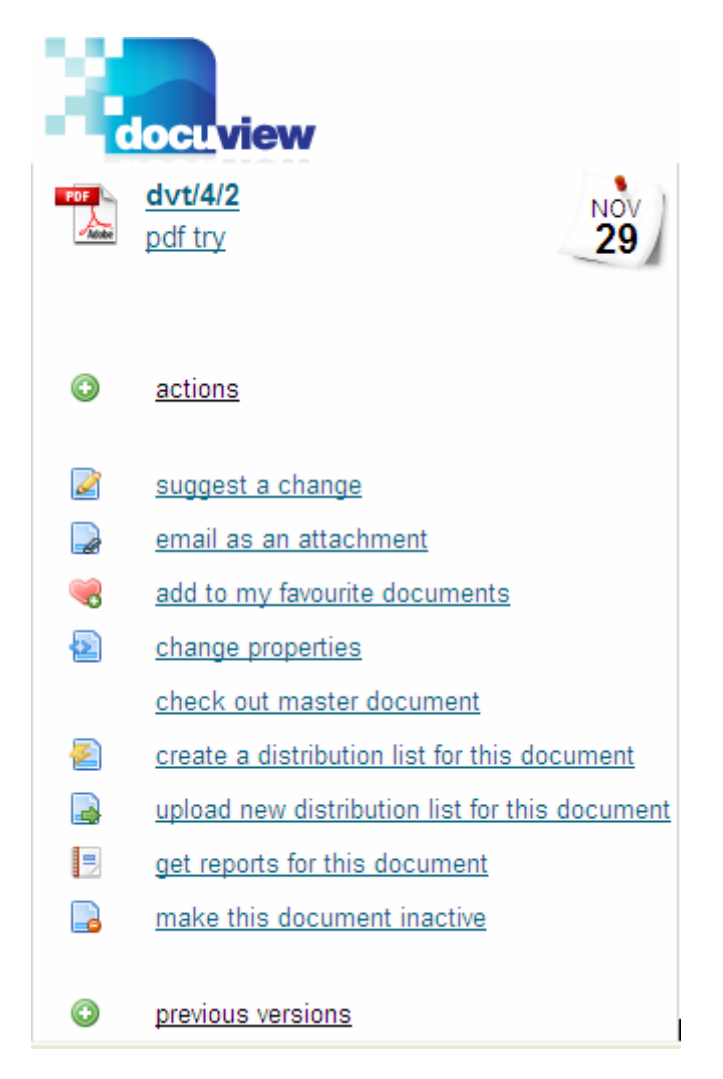

Obrázek 7 - Možnosti spravovaného dokumentu v Docuview [20]

V menu previous versions (předchozí verze) se nacházejí všechny předešlé verze daného dokumentu které jsou zároveň k dispozici k nahlédnutí.

Systém DocuView má jednoduchý ale účinný vyhledávací systém. V pravém horním rohu se zobrazuje okénko, do kterého se zapíše přímo název hledaného dokumentu.

Celkově na mě DocuView působí velmi sympaticky. Je poměrně přehledný, uživatelsky přívětivý a logicky strukturovaný. I když je systém v anglickém jazyce a je primárně určen pro letecké společnosti, nevylučuje to jeho případné zavedení na naší fakultě, protože autor je české národnosti a s přepracováním na českou verzi by tedy neměl být problém. Uplatňuje moderní přístupy ve správě dokumentů, což by bylo určitě pro studenty i zaměstnance fakulty velkým ulehčením a přínosem. Cena DocuView je však jeho slabinou, protože stojí £5500 bez daně, plus navíc £10 měsíčně na podporu admina (tzn. pokud se se systémem něco stane, tak administrátor sám přijede to opravit → poprodejní podpora). Neznám finanční možnosti fakulty, ale přesto bych jeho zavedení na Fakultě managementu doporučil.

## ZÁVĚR

V dnešní době je potřeba kvalitního systému pro správu dokumentů nutností i pro menší firmy. Plyne to z množství dokumentů, které je organizace povinna spravovat, některé i v řádu desítek let.

Ve své práci jsem popsal obecně systémy pro správu dokumentů a jejich obsahů a další systémy.

Dále jsem popsal komerční a nekomerční systémy. Systémů je celá řada, ale hlavně u komerčních systémů platí, že čím lepší systém, tím je více svázaný se systémem, ke kterému je vytvářen a tím je snížena možnost jeho využití v rámci jiného sytému.

Seznámil jsem se se správou dokumentů na naší fakultě, tedy se současným systémem a orientačně s novým systémem. Poté jsem vyzkoušel dva různé systémy, a to Drupal a DocuView. Oba systémy hodnotím podrobně v závěru předchozí kapitoly. Nedají se přímo srovnávat ze dvou důvodů. Drupal je určen pouze pro správu obsahů dokumentů (CMS), kdežto DocuView je klasický DMS systém. Druhým důvodem je jejich cenová dostupnost. Systém Drupal je freeware poskytovaný zdarma, zatímco DocuView klasický komerční systém. Otázkou je, zda funkce, které DocuView poskytuje navíc oproti Drupalu (a není jich málo) stojí za zakoupení na Fakultu managementu.

Pokud by nový fakultní systém, který je zamýšlen k zavedení z MZLU, neobsahoval potřebné prostředky pro správu dokumentů a nebylo možné je doprogramovat, doporučil bych nasazení systému DocuView, který by měl pokrýt veškeré požadavky na jeho provoz na naší fakultě. Jediným problémem v souvislosti s ním je jeho relativně vysoká cena. Zda by byl vhodný pro všechny uživatele (pedagogy, studenty a ostatní zaměstnance) by s jistotou ukázalo až jeho úplné nasazení.

## SEZNAM OBRÁZKŮ

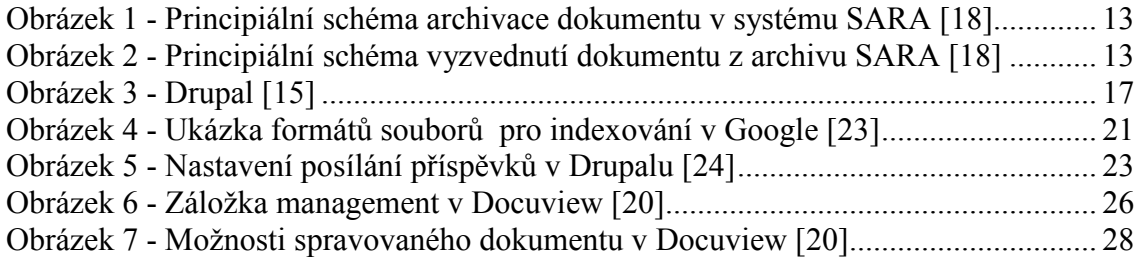

## SEZNAM TABULEK

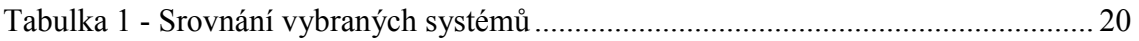

## SEZNAM ZDROJŮ

[1] Gála, L., Pour, J., Toman, P.: Podniková informatika. 1. vyd. Praha: Grada Publishing. 484 s. ISBN 80-247-1278-4

[2] Časopis IT Systems [online]. 2/2002, [cit. 2007-01-22].

<www.systemonline.cz/site/doc-management/efcon2.htm>

[3] Časopis IT Systems [online]. 2/2002, [cit. 2007-01-22].

<www.systemonline.cz/site/doc-management/04\_01prinos.htm>

[4] Wcontact – Enterprise Content Management [online]. Poslední revize

18.5.2007, [cit. 2007-03-05]. <www.wcontact.cz/content/index.asp?ID=1>

[5] SYCONIX, a.s. : kompletní správa dokumentů [online]. [cit. 2007-03-05]. <www.syconix.cz/download/sycon1.pdf>

[6] ČSSI on line [Česká společnost pro systémovou integraci] TRH IS/IT [online]. Poslední revize 23.10.2005, [cit. 2007-03-05].

<www.cssi.cz/trh\_produkty\_detail.asp?produktid=278>

[7] Časopis IT Systems [online]. [cit. 2007-04-23].

<www.systemonline.cz/site/doc-management/tvrdlik.htm>

[8] Drupal.cz | Český portál o open source CMS Drupal [online]. [cit. 2007-03-

16]. <www.drupal.cz>

[9] https://dip.felk.cvut.cz/browse/pdfcache/sprynp1\_2007bach.pdf [online]. 8/2007, [cit. 2007-10-3].

<dip.felk.cvut.cz/browse/pdfcache/sprynp1\_2007bach.pdf>

[10] Blue.point Solutions s.r.o. [online]. [cit. 2007-03-24]. <www.bluepoint.cz>

[11] About KnowledgeTree Document Management System | Knowledge Tree | Electronic Document Management [online]. [cit. 2007-03-16].

<www.knowledgetree.com/about>

[12]Open Document – Wikipedie, otevřená encyklopedie [online]. Poslední revize 15.12.2007, [cit. 2007-03-17]. <cs.wikipedia.org/wiki/OpenDocument> [13] Dimano a.s. [online]. [cit. 2007-04-07].  $\langle$ www.dimano.cz/IS reseni/isdms.htm#r5>

[14] RSS – Wikipedie, otevřená encyklopedie [online]. Poslední revize 2.12.2007, [cit. 2007-10-17]. <cs.wikipedia.org/wiki/RSS>

[15] Image:Drupal.jpg – Wikimedia Commons [online]. Poslední revize 22.11.2006, [cit. 2007-10-17].

<commons.wikimedia.org/wiki/Image:Drupal.jpg>

[16] Časopis IT Systems [online]. 7-8/2003, [cit. 2007-09-27]. <www.systemonline.cz/site/strucne/07-08-03.htm>

[17] ELO Digital Office – Home [online]. [cit. 2007-11-02]. <www.elodigital.cz/mambo/>

[18] HEITEC CZ s.r.o. – principy fungování systému SARA [online]. [cit. 2007-11-02]. <www.heitec.cz/cs/sara\_principy.html>

[19] Klient-server – Wikipedie, otevřená encyklopedie [online]. Poslední revize

17.12.2007, [cit. 2007-11-03]. <cs.wikipedia.org/wiki/Klient-server>

[20] DocuView: List all Document Categories [online]. [cit. 2007-12-01]. <www.docuview.co.uk>

[21] Document Management System – Wikipedia, the free encyclopedia [online]. Poslední revize 25.12.2007, [cit. 2007-12-06].

<en.wikipedia.org/wiki/Document\_management\_system#History>

[22] Enterprise Content Management – Wikipedia, the free encyclopedia [online]. Poslední revize 27.12.2007, [cit. 2007-12-06].

<en.wikipedia.org/wiki/Enterprise\_content\_management#History>

[23] Google rozšířené vyhledávání [online]. [cit. 2007-12-26]. <www.google.cz/advanced\_search?hl=cs>

[24] Drupal [online]. [cit. 2007-12-05]. <146.102.250.139/drupal/>

[25] Systém pro správu obsahu – Wikipedie, otevřená encyklopedie [online]. Poslední revize 3.12.2007, [cit. 2007-12-30].

<cs.wikipedia.org/wiki/Syst%C3%A9m\_pro\_spr%C3%A1vu\_obsahu>

[26] Moravec, M.: Analýza a návrh systému pro správu obsahu, diplomová práce, FM VŠE, J.Hradec, 2005